## **Inhaltsverzeichnis**

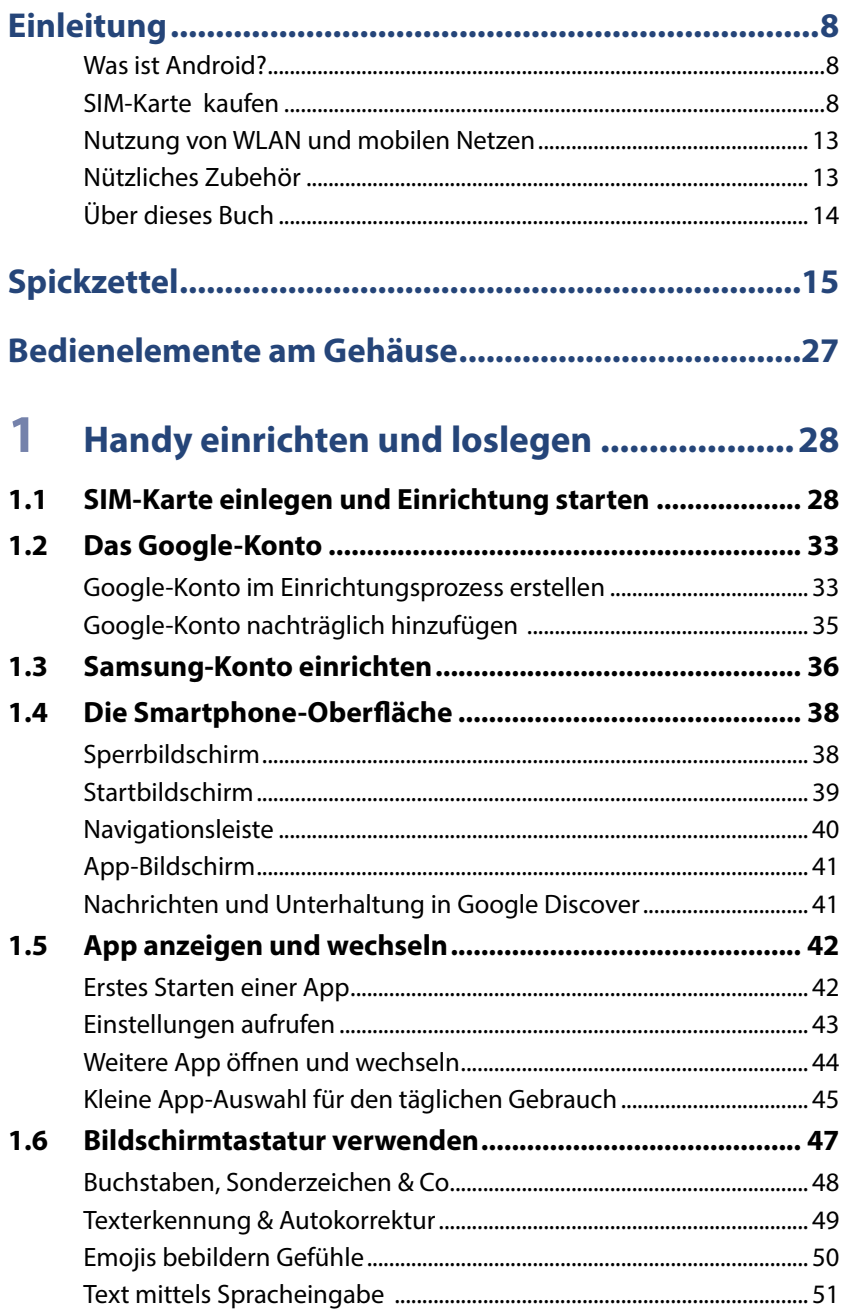

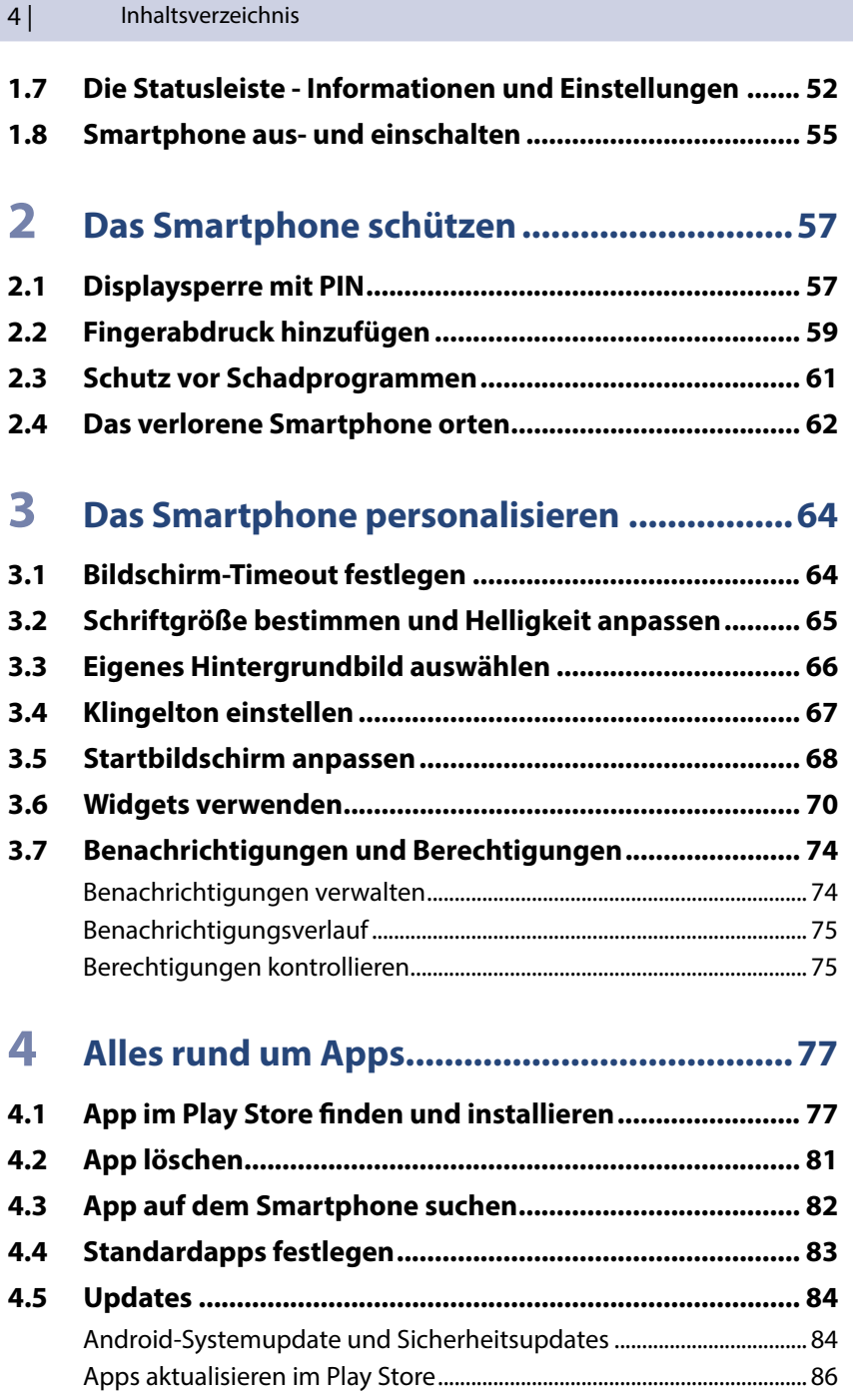

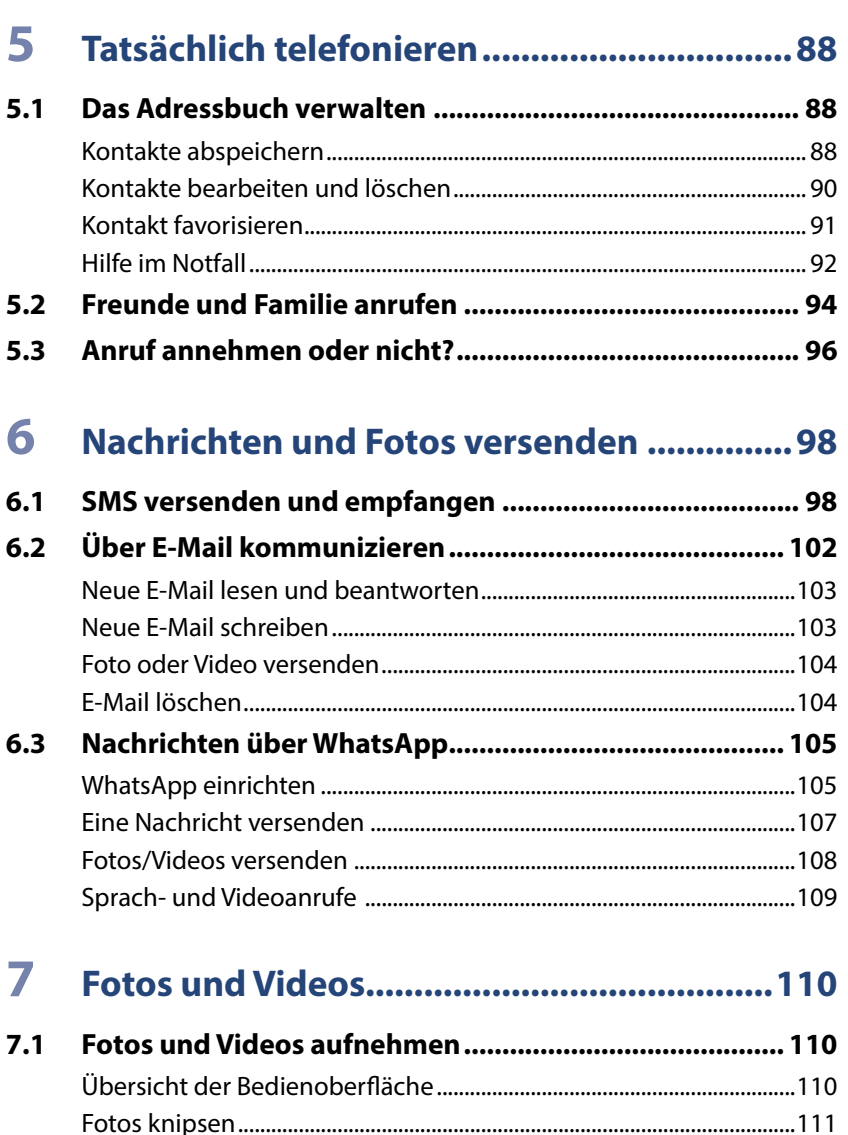

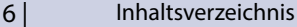

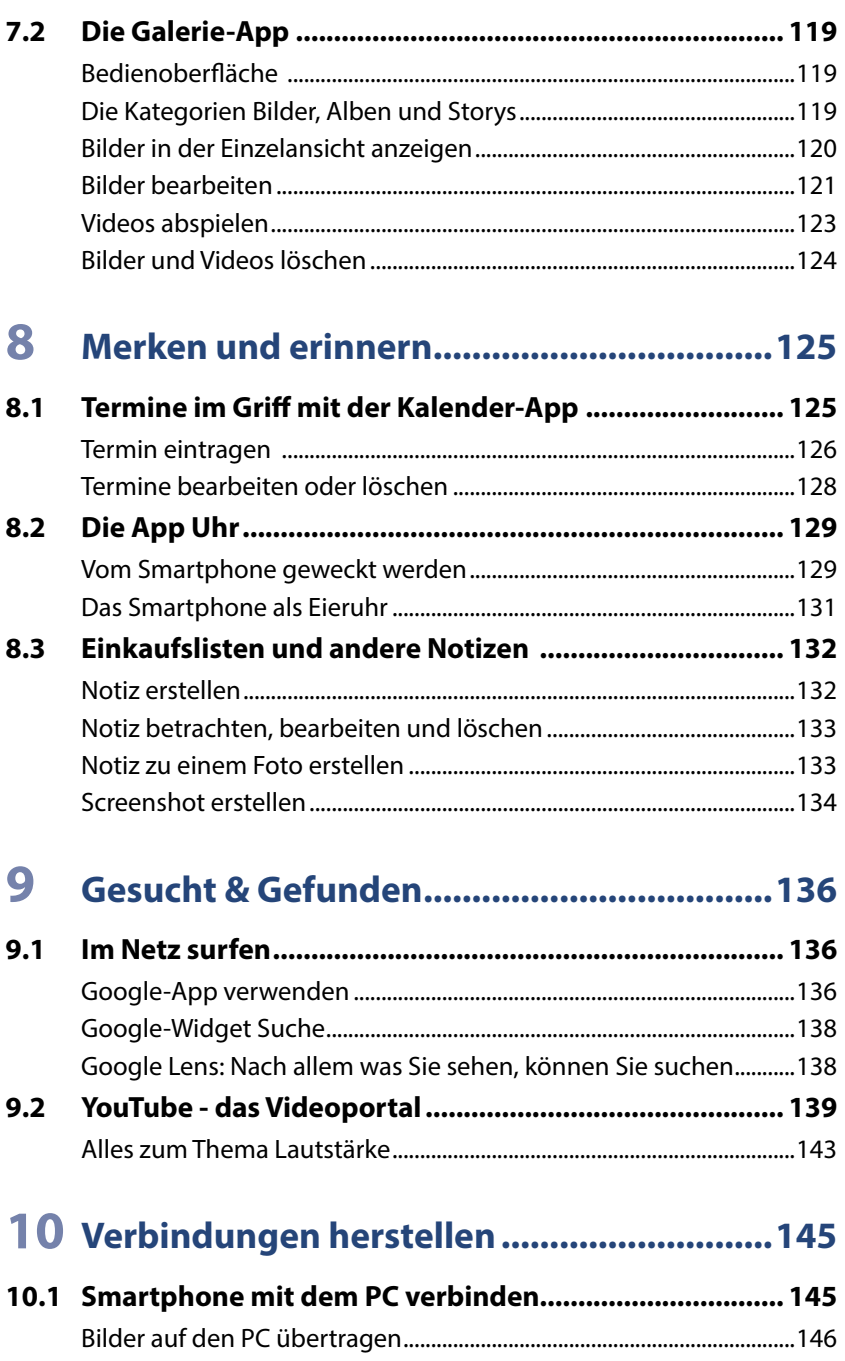

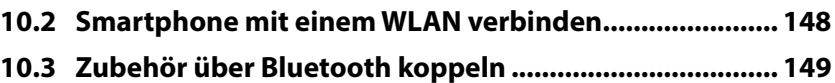

## 11 Unterwegs und im Urlaub........................... 151

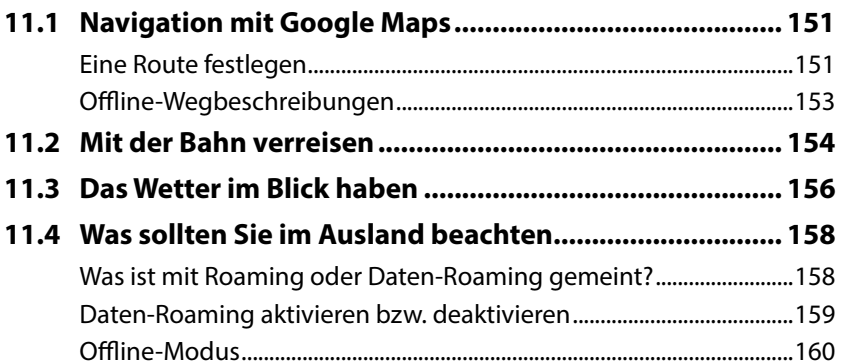

## 

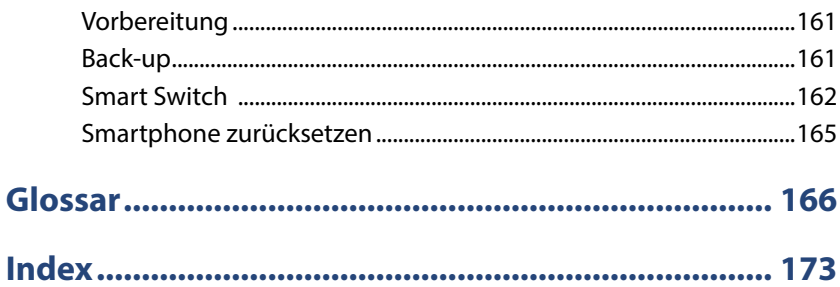